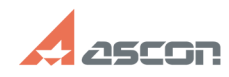

## **Как сделать видеозапись урока Самира 2016 году в 1999/2024 11:19:51**

## **FAQ Article Print**

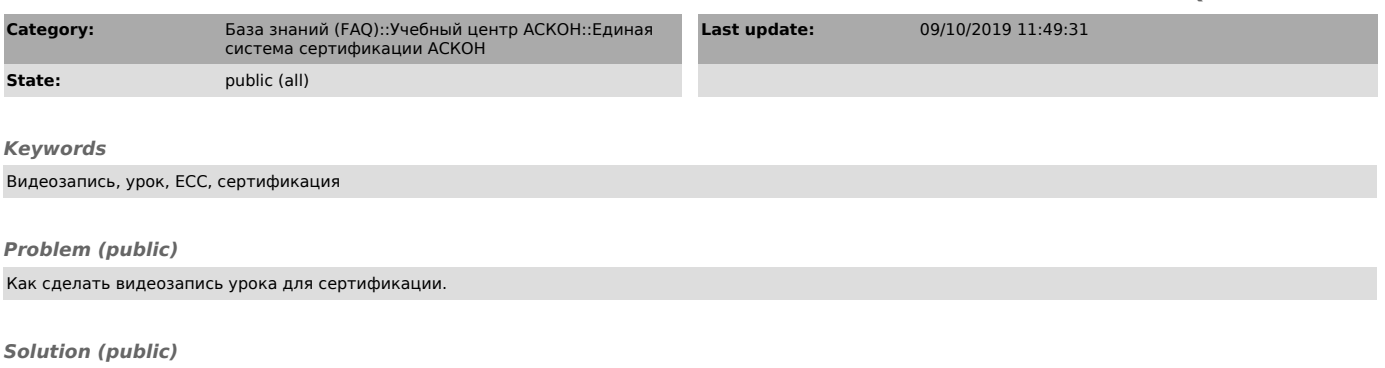

Чтобы сделать видеозапись урока для сертификационного зачёта, Вы можете воспользоваться способом, описаннном в документе, который прикреплён к этой статье.